#### **Dog Obedience Training Journal Crack Full Product Key**

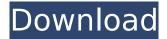

#### Dog Obedience Training Journal Crack [32|64bit]

Dog Obedience Training Journal Crack For Windows is an app for Android that is designed for tracking the training progress of the dog. A dog trainer can use this application to keep record of their time spend of the training sessions. The Dog Obedience Training Journal application has an easy to use interface. It has three main sections viz. Dashboard, Notes and Tools, The Dashboard section is the home page of this app. Here you can see the time periods, days or weeks and enter the dog training sessions. You can select the dogs on the dashboard using the buttons available on the left side bar. Apart from this, you can see the notes in the Notes section. The Note section contains a toolbar to edit the notes including notes, to do lists, agenda etc. You can also see the details of the clients you deal with. In addition to this, you can make the entries in the Notes section in the edit mode. Once you open the training session in the Dashboard section of this app, you can see the name of the dog and the dog training session. You can see the time and date of the training session using the calendar icon at the top right corner of the training session. The dog training session can be divided into week days, month week, month days or session by clicking the icon. The Dashboard section also has a toolbar that has the following tool icons- · Due · Today · Archived · New · All Using these tool icons you can easily select the day, week, month day or month. To archive the training sessions you can simply drag the training session to the archived section or click on the archive button. You can print the training session from the Dashboard section. In the dashboard you can see the stats of the clients and you can mark the numbers of the session with a dot to indicate the progress of the training. If you want to change the dot to a cross you can simply click on the cross icon on the toolbar at the top right corner. To delete the training session you can click on the trash can icon on the toolbar at the top right corner. Toolbar: The Dashboard section also contains a toolbar with the following tool icons- · System Info · Alerts · Placeholder Note · Clear All The System Info tool displays the system info of the running application. You can find the date, time, RAM used and the battery level in the dashboard section. You can use the Alerts

#### **Dog Obedience Training Journal Crack+ Free Download**

Keep a tight journal of activities In terms of input, you get to play with text, mostly. All necessary tools are at your disposal to make it bigger, smaller, underline it, make paragraphs sit in the middle of the page, add bullets or simply change color to pink, green or whatever tickles your fancy. All entries are displayed in a side panel, with each new item being equipped with a header that displays date and time, which can be altered or removed. Sadly, there aren't any export or import options and it would have been useful to see at least TXT compatibility. However, you can insert pictures, but only if they are found under the BMP format. On an ending note, Dog Obedience Training Journal is nothing more than a text editor in which you can store entries, fitted with a name that makes you pay more attention to your companion. There's nothing that makes it stand out from the crowd, with

almost no import and export options, but this level of simplicity and the way it's designed offer it a certain level of practicality. Cloud-Based - Your account information is stored in the cloud and not in a local storage space. This means that your information is protected and secure. Automatic Updates - Every new release of the app will update automatically. Password-Protected - Your account can be locked with a password. Friendly Chatting - Chatting with friends and the community. Entire Daily Log - You can organize all recorded sessions under the tab of a day. Graph - you can use graph to view all daily sessions of your K9 companion. Easy-to-use - Suited for a wide range of users and people of all ages. Unlimited Type Characters – Unlimited length of all entered information. Import and Export - You can import and export information from and to a CSV file. Automatic Recording - All information about your training sessions are automatically recorded. Group - The application comes with a special feature - group. With group, you will be able to organize your K9 training sessions with other dog owners with the same interests. Wide Range of Customization - You will be able to customize the application according to your preferences. If you've often dreamed of owning a successful dog, then you'll definitely want to check out Dog Obedience Training Journal (DOT Journal). By recording the training sessions of your K9 companion, DOT Journal will let you view the statistics of the sessions b7e8fdf5c8

## **Dog Obedience Training Journal With Serial Key**

### What's New In Dog Obedience Training Journal?

DOGOBSERVER has been described by specialists as your companion through its introductory package, an application that can be used by all those who want to train their dog. This is exactly what it offers you. This application is used to create new training events, restore them if there are any complaints and record them in a single location that allows you to generate reports. There are two main sections: \*Train \*Records The first is where you can create new events, with a range of options available to you such as the location (outdoor or in a building), the date, time, space and can be uploaded. Dogs are then recorded by their owner from the application using a simple screen that also has a range of options: name, date, time of the beginning, time of the end, weather, whether the training was successful or not. \*Report This can be edited if you want to modify your report based on a previous one or just to view the latest. It is organized in four sections and the tools are identical to the ones used to create an event. \*Tags This is where you can create unique tags that make it easier for you to keep track of them. Tags can also be created for events, so you can tag them based on location, date, time, weather, etc. \*Photos An event has a photo section that allows you to attach photos in IPG format. You can then modify it, crop it and resize it. Another option is the choice of the format (BMP, JPG, PNG, GIF, etc.). In summary In addition to a large range of options, DOGOBSERVER has been designed to be able to ensure the accuracy of the recorded data. It has a range of tools that enable you to create events in the application from a training session or even remotely using a smart phone. The only downside is the absence of export and import options, but there is a choice of saving the events in a variety of different formats. It can be accessed from anywhere and from any computer or tablet. In addition, DOGOBSERVER comes with a guarantee of 11 months of support and updating will only take place every 2 months. The main advantage: \* Organize multiple events in a single location \* Record time, location, weather conditions, duration of the training or any other activity \* Create event tags \* Carry out a report of training sessions Features Over 50

# System Requirements For Dog Obedience Training Journal:

Changelog: v0.99.0.11 / 06.12.2018 Fixed:

https://mayoreoshop.com/wp-content/uploads/2022/07/horsfyn.pdf https://www.colorado.edu/biochemistry/system/files/webform/taskade-for-firefox.pdf https://evervonezone.com/upload/files/2022/07/IhEqHUDO5a7LIHalmIdZ\_04\_bde501a505ff6910c8ec 182fb7bd1862 file.pdf http://practicea.com/?p=21767 http://gueblogil.yolasite.com/resources/Easy-Chat-Server--Free-License-Key.pdf https://jimmyvermeulen.be/javacc-eclipse-plugin-2-3-5-2007-activation-code-download-latest-2022/ https://www.voyavel.it/gibondecrypter-crack-mac-win/ https://storage.googleapis.com/paloodles/upload/files/2022/07/91VmZwMW2kGTQOezyhWT\_04\_ba7a daee660774af0ea7e6c579bead3a file.pdf https://www.travelrr.com/presentation-aide-crack-3264bit-2022/ https://empoweresports.com/wisevnc-download-updated-2022/ https://pouss-mooc.fr/2022/07/04/table-plugin-crack-free/ https://fernandoscafeoxford.com/easy-sketch-pro-interactive-crack-with-serial-key-latest/ http://branmabcarl.yolasite.com/resources/IQmango-3D-Player--Download.pdf https://streamers.worldmoneybusiness.com/advert/windows-azure-vm-assistant-crack-free-downloadfor-windows/ http://clubonlineusacasino.com/effie-1-3-2-40-crack-patch-with-serial-key-for-windows-latest-2022/ http://adhicitysentulbogor.com/?p=29708 https://republicasbrasil.com/wp-content/uploads/2022/07/penreru.pdf https://klassenispil.dk/manganese-menu-crack-download-x64/ http://papyrefb.online/?p=8171

http://buzhompro.com/?p=2436